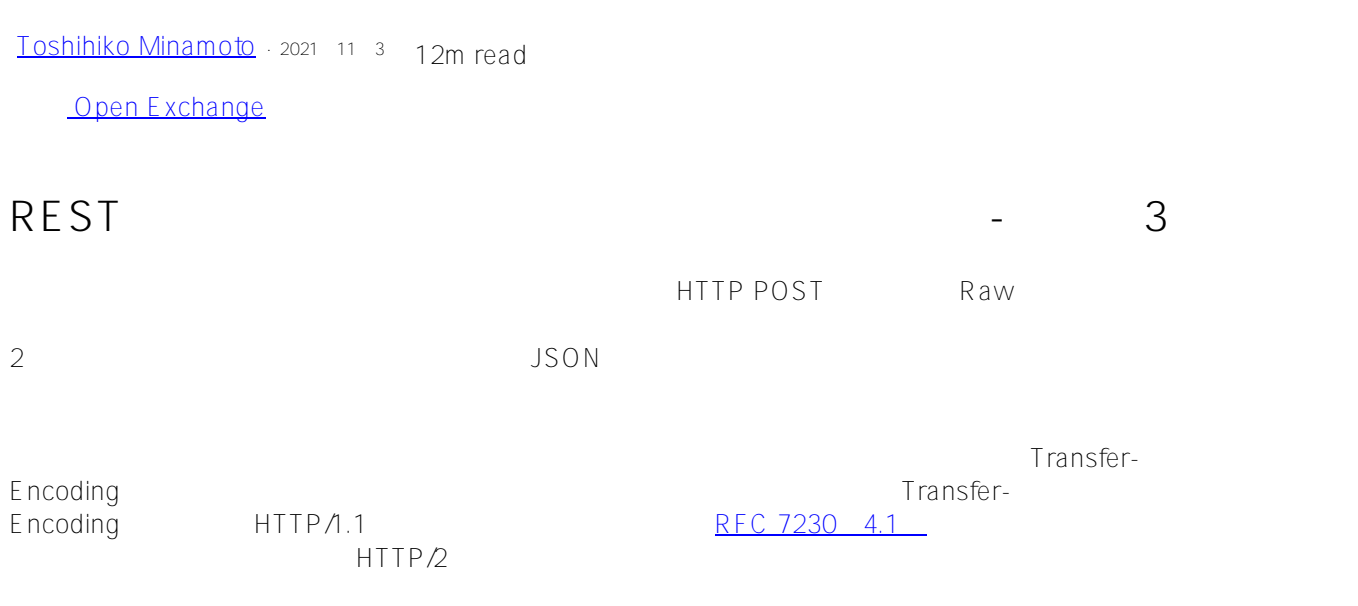

## **Transfer-Encoding**

Transfer-Encoding

- Chunked
- Compress
- Deflate
- $\bullet$  gzip

## Transfer-Encoding Chunked

Transfer-Encoding Chunked<br>CRIF

 $C$ RLF $\Box$ 

 $CRIF$ 

 $\sim$  16

 $Transfer-Encoding = chunked$ 

## REST 3 Published on InterSystems Developer Community (https://community.intersystems.com)

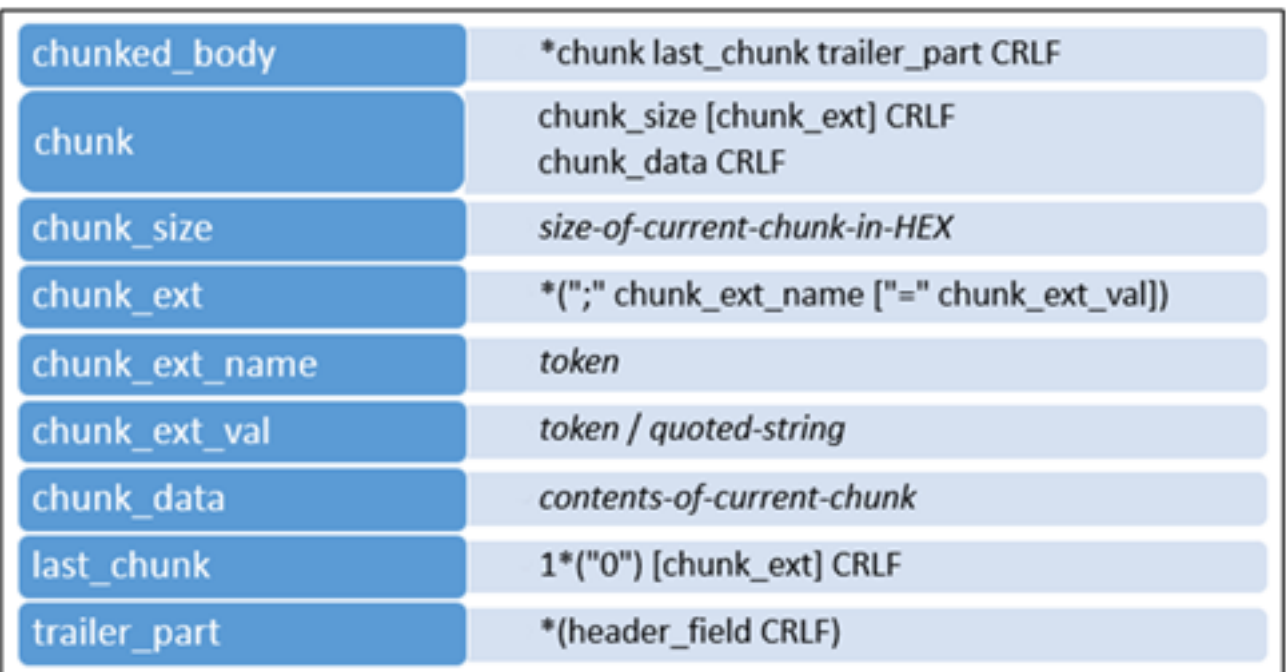

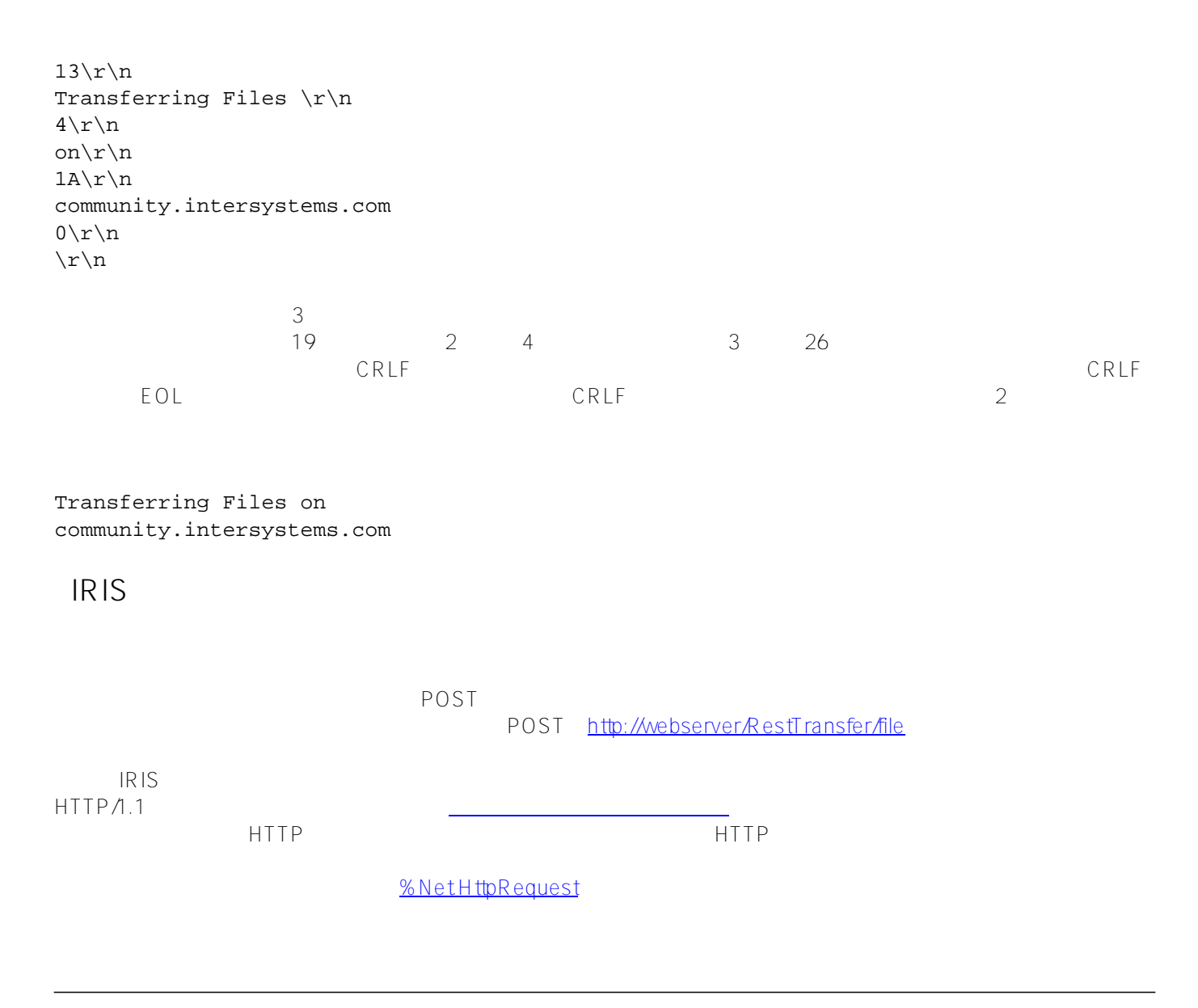

%Net.ChunkedWriter computStream

RestTransfer.ChunkedWriter SendFileChunked RestTra nsfer.ChunkedWriter RestTransfer.ChunkedWriter Filename As %String
Filename As %String
Filename As %String
Theory
String
Theory
Books and MAXSIZEOFCHUNK =  $10000$ %Net.HttpRequest EntityBody RestTransfer.ChunkedWriter ClassMethod SendFileChunked(aFileName) As %Status {  $Set$   $sc = $$ \$\$0 $K$  Set request = ..GetLink() set cw = ##class(RestTransfer.ChunkedWriter).%New() set cw.Filename = aFileName set request.EntityBody = cw set sc = request.Post("/RestTransfer/file") Quit:\$System.Status.IsError(sc) sc Set response=request.HttpResponse do response.OutputToDevice() Quit sc } %NetChunkedWriter TranslateTable as %String String String String EntityBody  $\bullet$ Raw Raw FranslateTable "  $RAM$ " OutputStream WriteSingleChunk(buffer As %String) Content-Length<br>HTTP HTTPへのチャンクとして書き込みます。 ファイルのサイズを基本を基本を基本に続くエンティアを提供することに続くエンティアを提供することに続くエンティアを提供することに続くエンティアを提供することに関 MAXSIZEOFCHUNK WriteFirstChunk(buffer As %String) Transfer-Encodingへのチャンクを書き込みます。 しかし しゅうしょく あります しゅうしょく あります しゅうしょく しゅうしゅうしょく しゅうしょく しゅうしょく しゅうしゅうしょく しゅうしょく しゅうしゅうしょく  $\overline{O}$ MAXSIZEOFCHU  $N$ K $\sim$ WriteChunk(buffer As %String) **MAXSIZEOFCHUNK** 

**MAXSIZEOFCHUNK** 

WriteLastChunk(buffer As %String)

```
RestTransfer.ChunkedWriter
```

```
Class RestTransfer.ChunkedWriter Extends %Net.ChunkedWriter 
{ 
  Parameter MAXSIZEOFCHUNK = 10000;
   Property Filename As %String; 
   Method OutputStream() 
   { 
     set ..TranslateTable = "RAW" 
     set cTime = $zdatetime($Now(), 8, 1) 
     set fStream = ##class(%Stream.FileBinary).%New() 
     set fStream.Filename = ..Filename 
     set size = fStream.Size 
    if size < ..#MAXSIZEOFCHUNK {
       set buf = fStream.Read(.size, .st) 
       if $$$ISERR(st) 
       { 
         THROW st 
       } else { 
         set ^log(cTime, ..Filename) = size 
         do ..WriteSingleChunk(buf) 
 } 
     } else { 
       set ^log(cTime, ..Filename, 0) = size 
       set len = ..#MAXSIZEOFCHUNK 
       set buf = fStream.Read(.len, .st) 
       if $$$ISERR(st) 
\{ THROW st 
       } else { 
        set ^log(cTime, ..Filename, 1) = len
         do ..WriteFirstChunk(buf) 
       } 
      set i = 2 While 'fStream.AtEnd { 
         set len = ..#MAXSIZEOFCHUNK 
         set temp = fStream.Read(.len, .sc) 
    if len<..#MAXSIZEOFCHUNK
\{ do ..WriteLastChunk(temp) 
     } else { 
           do ..WriteChunk(temp) 
         } 
        set ^log(cTime, ..Filename, i) = len
        set i = $increment(i)
       } 
     } 
   } 
}
```
 $\gamma$ log  $\gamma$ 

```
^log(time, filename) = size_of_the_file 
//?????????????? 
\text{log}(\text{time}, \text{filename}, 0) = \text{size_of_the_file}^log(time, filename, idx) = size_of_the_idx's_chunk
```

```
\overline{3}
```

```
ClassMethod Run() 
{ 
   // ??????????????? 
   kill ^RestTransfer.FileDescD 
   kill ^RestTransfer.FileDescS 
   // ????????????????????? 
   for filename = "D:\Downloads\wiresharkOutput.txt", // 856 ??? 
      "D:\Downloads\wiresharkOutput.pdf", // 60 134 ??? 
      "D:\Downloads\Wireshark-win64-3.4.7.exe", // 71 354 272 ??? 
      "D:\Downloads\IRIS_Community-2021.1.0.215.0-win_x64.exe" //542 370 224 bytes 
   { 
     write !, !, filename, !, ! 
     // ?????????????????3????????????????? 
     set resp1=##class(RestTransfer.Client).SendFileChunked(filename) 
     if $$$ISERR(resp1) do $System.OBJ.DisplayError(resp1) 
     set resp1=##class(RestTransfer.Client).SendFile(filename) 
     if $$$ISERR(resp1) do $System.OBJ.DisplayError(resp1) 
     set resp1=##class(RestTransfer.Client).SendFileDirect(filename) 
     if $$$ISERR(resp1) do $System.OBJ.DisplayError(resp1) 
   } 
} 
クラスメントRun ステータス 3つのコンピュータス ステータス おおとこ ステータス こうしょう こうしょう こうしょう こうしょう こうしょう こうしょう こうしょう
しかし、最後の呼び出しは、最後の呼び出しは、最初と最後の呼び出しは、最初と最後の呼び出しは、最終の中の呼び出しは、最終の中の呼び出しは、最終の中の呼び出しは、最終の中の呼び出しは
5922を返しました。これは応答するためです。これは応答するためです。これは応答するためです。これは応答するためです。これは応答するためです。これは応答するためで
```
globalsメソッドを見ると、コードが11番目のファイルを保存しなかったことがわかります。 つまり、##class(Re

stTransfer.Client).SendFile(filename) StTransfer.Client).SendFile(filename)

 $\Delta \log(\Delta)$ 

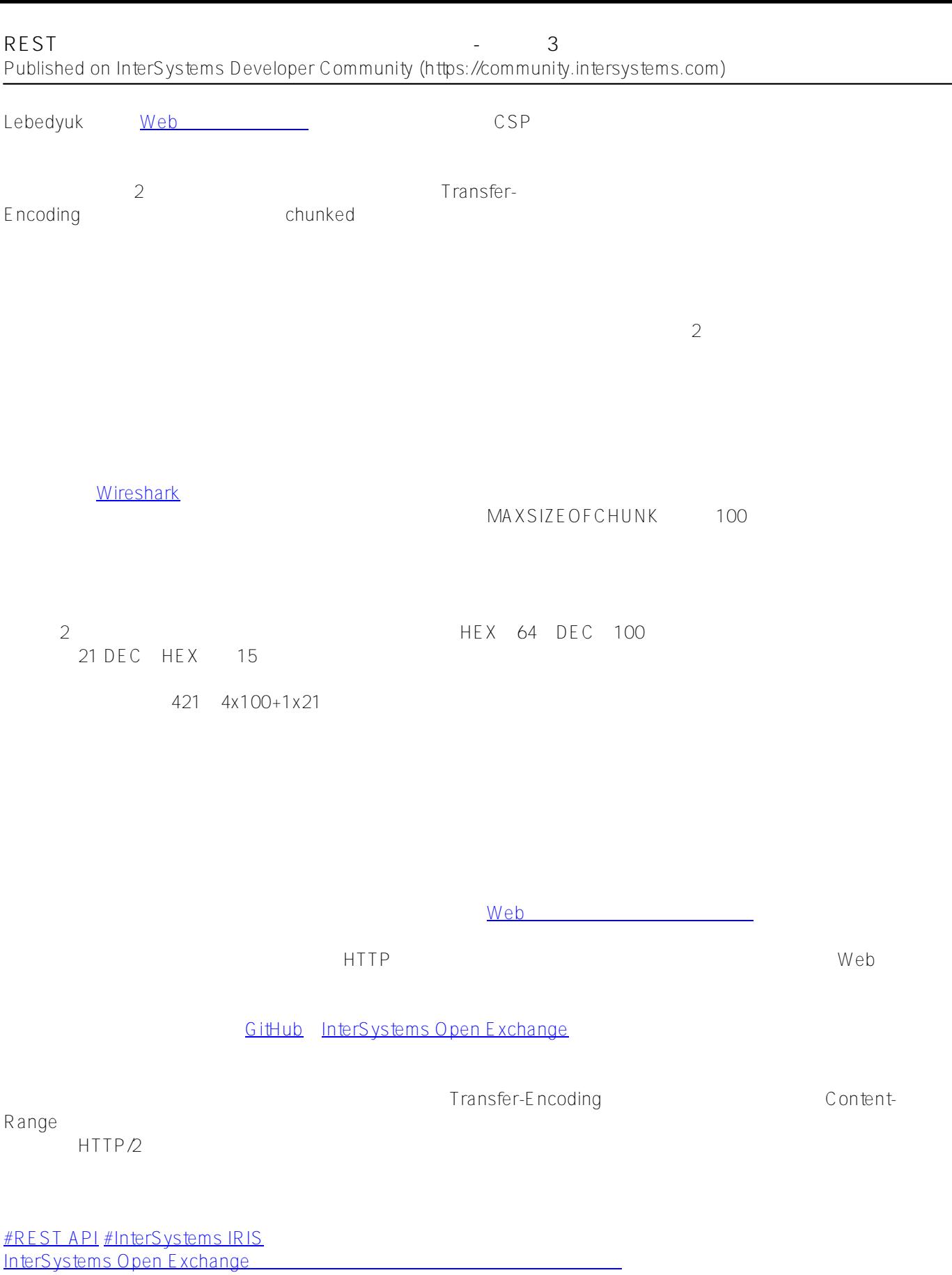

**ソースURL:**

[https://jp.community.intersystems.com/post/rest%E7%B5%8C%E7%94%B1%E3%81%A7%E3%83%95%E3%82%](https://jp.community.intersystems.com/https://jp.community.intersystems.com/post/rest%E7%B5%8C%E7%94%B1%E3%81%A7%E3%83%95%E3%82%A1%E3%82%A4%E3%83%AB%E8%BB%A2%E9%80%81%E3%81%97%E3%83%97%E3%83%AD%E3%83%91%E3%83%86%E3%82%A3%E3%81%AB%E6%A0%BC%E7%B4%8D%E3%81%99%E3%82%8B-%E3%83%91%E3%83%BC%E3%83%883) [A1%E3%82%A4%E3%83%AB%E8%BB%A2%E9%80%81%E3%81%97%E3%83%97%E3%83%AD%E3%83%9](https://jp.community.intersystems.com/https://jp.community.intersystems.com/post/rest%E7%B5%8C%E7%94%B1%E3%81%A7%E3%83%95%E3%82%A1%E3%82%A4%E3%83%AB%E8%BB%A2%E9%80%81%E3%81%97%E3%83%97%E3%83%AD%E3%83%91%E3%83%86%E3%82%A3%E3%81%AB%E6%A0%BC%E7%B4%8D%E3%81%99%E3%82%8B-%E3%83%91%E3%83%BC%E3%83%883) [1%E3%83%86%E3%82%A3%E3%81%AB%E6%A0%BC%E7%B4%8D%E3%81%99%E3%82%8B-%E3%83%91](https://jp.community.intersystems.com/https://jp.community.intersystems.com/post/rest%E7%B5%8C%E7%94%B1%E3%81%A7%E3%83%95%E3%82%A1%E3%82%A4%E3%83%AB%E8%BB%A2%E9%80%81%E3%81%97%E3%83%97%E3%83%AD%E3%83%91%E3%83%86%E3%82%A3%E3%81%AB%E6%A0%BC%E7%B4%8D%E3%81%99%E3%82%8B-%E3%83%91%E3%83%BC%E3%83%883) [%E3%83%BC%E3%83%883](https://jp.community.intersystems.com/https://jp.community.intersystems.com/post/rest%E7%B5%8C%E7%94%B1%E3%81%A7%E3%83%95%E3%82%A1%E3%82%A4%E3%83%AB%E8%BB%A2%E9%80%81%E3%81%97%E3%83%97%E3%83%AD%E3%83%91%E3%83%86%E3%82%A3%E3%81%AB%E6%A0%BC%E7%B4%8D%E3%81%99%E3%82%8B-%E3%83%91%E3%83%BC%E3%83%883)